| Name |
|------|
|      |

**Enrolment No:** 

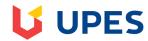

# UNIVERSITY OF PETROLEUM AND ENERGY STUDIES

# **End Semester Examination, December 2020**

Programme Name: BTech. (CSE spl. GG)

Semester: V

Course Name : Web programming for GG

Time : 03 hrs

Course Code : CSEG3001 Max. Marks : 100

Nos. of page(s): 2

# **SECTION A**

## 1. Each Question will carry 5 Marks

| S. No. |                                                                                                    | Marks | CO  |
|--------|----------------------------------------------------------------------------------------------------|-------|-----|
| Q 1    | sampler2D is a handle for accessing?                                                                          | 5     | CO2 |
| Q2     | What is the purpose of placeholder attribute? Write an example code?                                          | 5     | CO3 |
| Q3     | Uniforms are input variables available for?                                                                   | 5     | CO4 |
| Q4     | Varying are used for passing data from?                                                                       | 5     | CO4 |
| Q5     | State whether true or false gl_Position needs to be declared with vec4 type ?                                 | 5     | CO3 |
| Q6     | State whether true or false The parallel running copies of vertex shader receive different set of attributes? | 5     | CO1 |

#### **SECTION B**

## 1. Each question will carry 10 marks

#### 2. Instruction: Write short / brief notes

| Q7  | Explain the WebGL rendering pipeline?                                                    | 10 | CO4 |
|-----|------------------------------------------------------------------------------------------|----|-----|
| Q8  | Write the canvas code for displaying a moving image vertically on the web browser?       | 10 | CO5 |
| Q9  | Write the typical ten steps required for mapping a texture image over a WebGL geometry?  | 10 | CO4 |
| Q10 | Write the code for scaling a 3D triangle by 2x, every time user press a button in WebGL? | 10 | CO3 |
| Q11 | Describe the working of the API gl. bufferData() along with its parameters?  OR          | 10 | CO4 |
|     | Describe the working of the API gl. drawElements() along with its parameters?            |    |     |

## **SECTION-C**

- 1. Each Question carries 20 Marks.
- 2. Instruction: Write long answer.

| Q12 | Write the code in THREE.js to display a cube placed on top of plane?  OR | 20 | CO5 |  |
|-----|--------------------------------------------------------------------------|----|-----|--|
|-----|--------------------------------------------------------------------------|----|-----|--|

| Draw neatly the 3-D viewing pipeline's flow of concepts? Also mention all the       |  |
|-------------------------------------------------------------------------------------|--|
| intermediate operations involved along with their effects on the geometry as viewed |  |
| to the user?                                                                        |  |